#### **ФАКУЛЬТЕТ АВТОМАТИКИ, ТЕЛЕМЕХАНІКИ ТА ЗВ'ЯЗКУ**

**Кафедра обчислювальної техніки та систем управління**

**С. Є. Бантюков, О. Є. Пєнкіна, І. В. Піскачова** 

# **МЕРЕЖЕВІ ІНФОРМАЦІЙНІ ТЕХНОЛОГІЇ**

*Конспект лекцій*

**з дисципліни** 

*«ІНФОРМАЦІЙНІ СИСТЕМИ ТА ТЕХНОЛОГІЇ»*

Бантюков С.Є., Пєнкіна О.Є., Піскачова І.В. Мережеві інформаційні технології: Конспект лекцій. – Харків: УкрДУЗТ, 2016. – 41 с.

Матеріал, викладений у конспекті лекцій, охоплює основні теоретичні відомості щодо набуття практичних навичок та освоєння методів роботи в комп'ютерних мережах, зокрема в глобальній мережі Інтернет. Дозволяє студентам одержати практичні навички зі створення привабливого й функціонального інтерфейсу особистих Web-сторінок.

Призначений для студентів факультету економіки транспорту всіх форм навчання та відповідає робочій програмі з курсу «Інформаційні системи та технології».

Іл. 10, табл. 5, бібліогр.: 5 назв.

Конспект лекцій розглянуто та рекомендовано до друку на засіданні кафедри обчислювальної техніки та систем управління 29 лютого 2016 р., протокол № 7.

С.Є. Бантюков, О.Є. Пєнкіна, І.В. Піскачова

#### МЕРЕЖЕВІ ІНФОРМАЦІЙНІ ТЕХНОЛОГІЇ

*Конспект лекцій*

з дисципліни

*«ІНФОРМАЦІЙНІ СИСТЕМИ ТА ТЕХНОЛОГІЇ»*

Рецензент

проф. В.І. Мойсеєнко

Відповідальний за випуск Пєнкіна О.Є.

Редактор Решетилова В.В.

Підписано до друку 20.04.16 р.

Формат паперу 60х84 1/16. Папір писальний. Умовн.-друк.арк. 1,50. Тираж 50. Замовлення №

Видавець та виготовлювач Українська державна академія залізничного транспорту, 61050, Харків-50, майдан Фейєрбаха, 7. Свідоцтво суб'єкта видавничої справи ДК № 2874 від 12.06.2007 р.

# **УКРАЇНСЬКИЙ ДЕРЖАВНИЙ УНІВЕРСИТЕТ ЗАЛІЗНИЧНОГО ТРАНСПОРТУ**

#### **ФАКУЛЬТЕТ АВТОМАТИКИ, ТЕЛЕМЕХАНІКИ ТА ЗВ'ЯЗКУ**

# **Кафедра обчислювальної техніки та систем управління**

# **МЕРЕЖЕВІ ІНФОРМАЦІЙНІ ТЕХНОЛОГІЇ**

*Конспект лекцій*

з дисципліни

# *«ІНФОРМАЦІЙНІ СИСТЕМИ ТА ТЕХНОЛОГІЇ»*

для студентів

факультету економіки транспорту всіх форм навчання

**Харків 2016**

Бантюков С.Є., Пєнкіна О.Є., Піскачова І.В. Мережеві інформаційні технології: Конспект лекцій. – Харків: УкрДУЗТ,  $2016. - 41$  c.

Матеріал, викладений у конспекті лекцій, охоплює основні теоретичні відомості щодо набуття практичних навичок та освоєння методів роботи в комп'ютерних мережах, зокрема в глобальній мережі Інтернет. Дозволяє студентам одержати практичні навички зі створення привабливого й функціонального інтерфейсу особистих Web-сторінок.

Призначений для студентів факультету економіки транспорту всіх форм навчання та відповідає робочій програмі з курсу «Інформаційні системи та технології».

Іл. 10, табл. 5, бібліогр.: 5 назв.

Конспект лекцій розглянуто та рекомендовано до друку на засіданні кафедри обчислювальної техніки та систем управління 29 лютого 2016 р., протокол № 7.

Рецензент

проф. В.І. Мойсеєнко

# **ЗМІСТ**

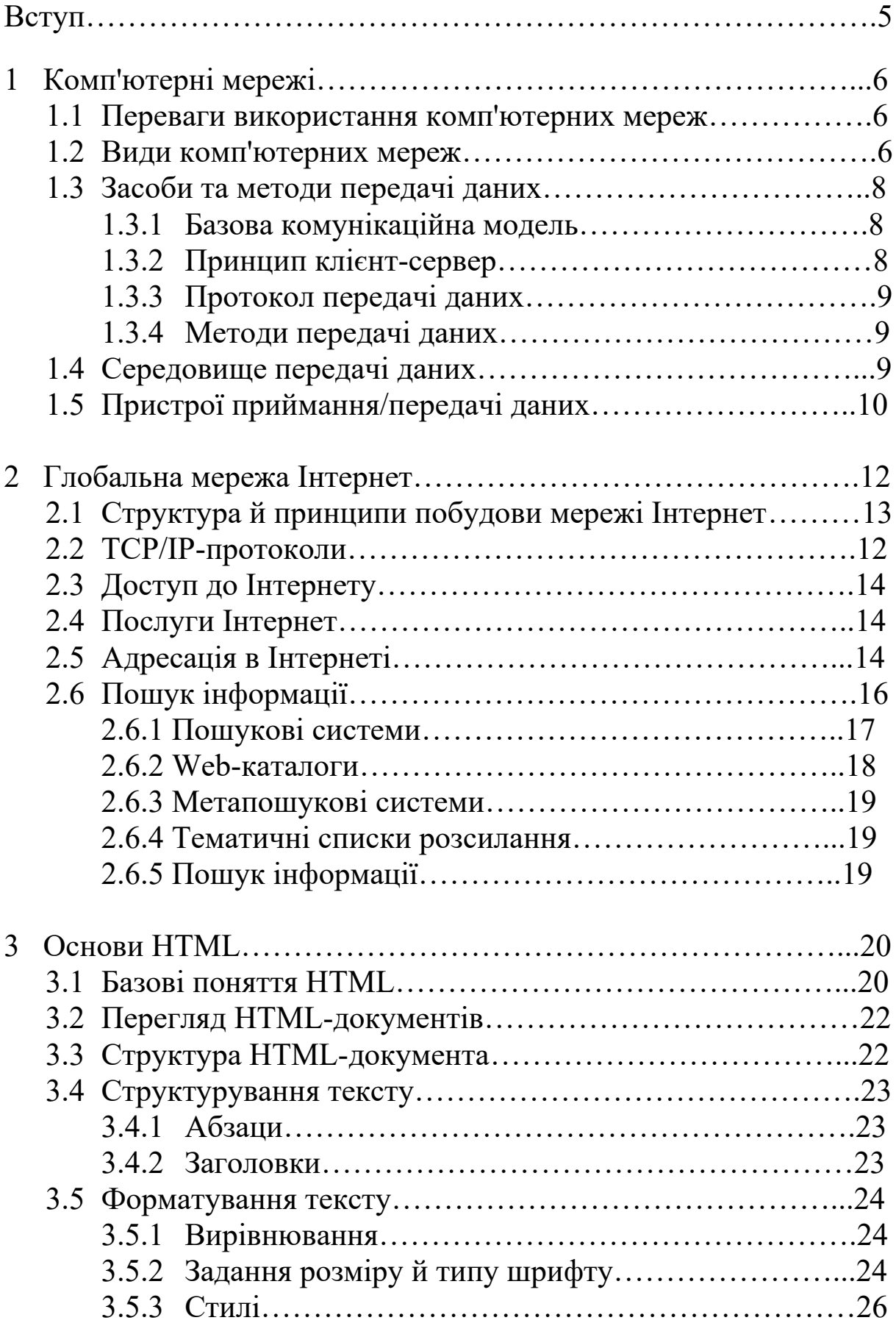

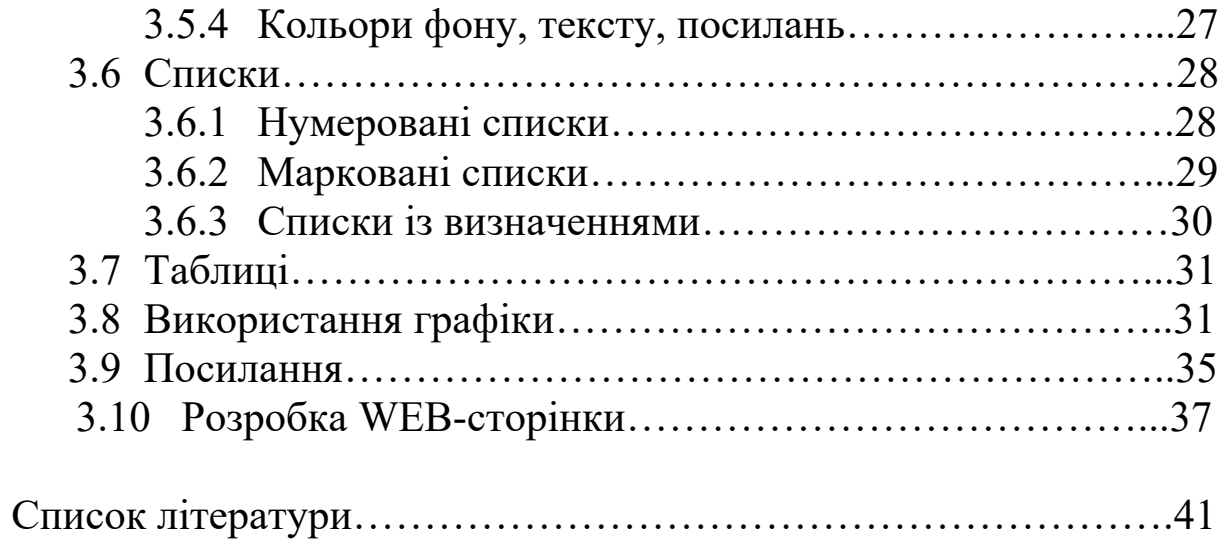

## **ВСТУП**

Комп'ютерні мережі передачі даних є результатом інформаційної революції й у майбутньому зможуть утворити основний засіб комунікації, всесвітня тенденція до об'єднання комп'ютерів у мережі обумовлена рядом важливих причин, таких, як прискорення передачі інформаційних повідомлень, можливість швидкого обміну інформацією між користувачами, одержання й передача повідомлень (факсів, E-maіl-листів, електронних конференцій і т.д.) не відходячи від робочого місця, можливість миттєвого одержання будь-якої інформації, а також обмін інформацією між комп'ютерами різних фірм-виробників, що працюють під різним програмним забезпеченням.

Матеріал, викладений у конспекті лекцій, охоплює основні теоретичні відомості щодо набуття практичних навичок та освоєння методів роботи в комп'ютерних мережах, зокрема в глобальній мережі Інтернет. Дозволяє студентам одержати практичні навички зі створення привабливого й функціонального інтерфейсу особистих Web-сторінок.

Важливість конспекту лекцій визначається специфікою існуючих вимог до навчання i підготовки фахівця-економіста (менеджера), що повинен мати уявлення про сучасні проблемноорієнтовані програмні пакети, призначені для роботи в локальних та глобальних комп'ютерних мережах.

# **1 КОМП'ЮТЕРНІ МЕРЕЖІ**

На сьогоднішній день у світі існує більше 130 млн комп'ютерів і більше 80 % з них об'єднані в різні інформаційнообчислювальні мережі – від малих локальних мереж в офісах до глобальних мереж.

**Комп'ютерні мережі** (англ. network) – це сукупність ПК, розподілених на деякій території й взаємозалежних для спільного використання ресурсів (даних, програм і апаратних компонентів).

**Телекомунікації** (грец. tele – удалене, далеко й лат. communіcatіo – спілкування) – це передача й приймання будь-якої інформації (звуку, зображення, даних, тексту) на відстань по різних електромагнітних системах (кабельних і оптоволоконних каналах, радіоканалах та інших провідних і бездротових каналах зв'язку).

**Телекомунікаційна мережа** – це система технічних засобів, за допомогою якої здійснюються телекомунікації.

До телекомунікаційних мереж відносяться:

а) комп'ютерні мережі (для передачі даних);

б) телефонні мережі (передача голосової інформації);

в) радіомережі (передача голосової інформації – широкомовні послуги);

г) телевізійні мережі (передача голосу й зображення – широкомовні послуги).

# **1.1 Переваги використання комп'ютерних мереж**

Переваги, одержувані при мережевому об'єднанні персональних комп'ютерів, перераховані нижче.

1.1.1 Поділ ресурсів дозволяє ощадливо використати ресурси, наприклад, управляти периферійними пристроями, такими, як друкувальні пристрої, зовнішні пристрої зберігання інформації, модеми й т.д. із всіх підключених робочих станцій.

1.1.2 Поділ даних надає можливість доступу та керування базами даних з периферійних робочих місць, що потребують інформації.

1.1.3 Поділ програмних засобів надає можливість одночасного використання централізованих, раніше встановлених програмних засобів.

# **1.2 Види комп'ютерних мереж**

Існуючі мережі прийнято ділити в першу чергу за **територіальною ознакою:**

1.2.1 Локальні мережі (LAN – Locate Area Network). Така мережа охоплює невелику територію з відстанню між окремими комп'ютерами до 10 км. Звичайно така мережа діє в межах однієї установи.

Під локальною обчислювальною мережею розуміють спільне підключення декількох окремих комп'ютерних робочих місць (робітників станцій) до єдиного каналу передачі даних. Найпростіша мережа складається, як мінімум, із двох комп'ютерів, з'єднаних один з одним кабелем. Це дозволяє їм використати дані спільно.

Відмітною рисою локальних мереж є більша швидкість передачі даних, низький рівень помилок і використання дешевого середовища передачі даних.

1.2.2 Регіональні мережі. Подібні мережі існують у межах міста, району. У цей час кожна така мережа є частиною деякої глобальної мережі й особливою специфікою стосовно глобальної мережі не відрізняється.

Регіональні мережі сполучають кращі характеристики локальних мереж (більша швидкість передачі даних, низький рівень помилок) з більшою географічною довжиною.

1.2.3 Глобальні мережі (WAN - Wіde Area Network). Така мережа охоплює, як правило, більші території (територію країни або декількох країн). Комп'ютери розташовуються один від одного на відстані десятків тисяч кілометрів.

Глобальні мережі часто створюються шляхом об'єднання багатьох локальних і регіональних мереж, тому вони часто являють собою об'єднання різних технологій. У порівнянні з іншими типами мереж глобальні мережі відрізняють повільна швидкість передачі й більш високий рівень помилок.

#### **1.3 Засоби та методи передачі даних**

#### **1.3.1 Базова комунікаційна модель**

Загалом, мережа – це два або більше комп'ютери, які з'єднані для обміну інформацією.

Мінімальний набір компонентів, що становить базову комунікаційну модель, включає:

- джерело;
- приймач;
- середовище передачі;
- інформація.

Комп'ютерна мережа включає апаратне й програмне забезпечення, необхідне для підключення комп'ютерів і іншого електронного встаткування. Пересилання даних в обчислювальних мережах від одного комп'ютера до іншого здійснюється послідовно, біт за бітом. Фізично біти даних передаються по каналах передачі даних у вигляді аналогових або цифрових сигналів.

**Каналом передачі даних** називається сукупність засобів (ліній зв'язку, апаратури передачі й приймання даних), що служить для передачі даних в обчислювальних мережах. Залежно від форми переданої інформації канали передачі даних можна розділити на аналогові (безперервні) і цифрові (дискретні).

**Вузлами, станціями або мережевими пристроями** називаються пристрої, які взаємодіють із іншими пристроями в мережі. Число вузлів може коливатися від двох до багатьох тисяч.

### **1.3.2 Принцип клієнт-сервер**

Практично всі послуги мережі побудовані на принципі клієнт-сервер.

**Клієнтом** у мережі називається комп'ютер користувача.

**Сервером** у мережі називається комп'ютер, здатний надавати клієнтам (у міру надходження від них запитів) деякі мережеві послуги.

**Взаємодія клієнт-сервер** будується звичайно в такий спосіб: після надходження запитів від клієнтів сервер запускає

різні програми надання мережевих послуг. У міру виконання запущених програм сервер відповідає на запити клієнтів. Все програмне забезпечення мережі також можна поділити на клієнтське й серверне. При цьому програмне забезпечення сервера займається наданням мережевих послуг, а клієнтське програмне забезпечення забезпечує передачу запитів серверу й одержання відповідей від нього.

# **1.3.3 Протокол передачі даних**

При передачі даних потрібно, щоб комп'ютери "домовилися" про загальний протокол.

**Протокол** – набір правил, що визначає спосіб передачі інформації в мережі. Протокол визначає формат даних, тимчасові характеристики й алгоритми корекції помилок.

Найбільш досконалим і розповсюдженим протоколом із всіх доступних на сьогоднішній день є TCP/ІP (Transmіssіjn Control Protocol/Іnternet Protocol). Всі сучасні операційні системи підтримують протокол TCP/ІP, і майже всі великі мережі використовують його для забезпечення більшої частини свого трафіка. Також протокол TCP/ІP є стандартним для Інтернету.

# **1.3.4 Методи передачі даних**

При обміні даними між вузлами мережі використовується три методи передачі даних:

- симплексна (однонаправлена) передача (телебачення, радіо);

- напівдуплексна (приймання і передача інформації здійснюється по черзі);

- дуплексна (двонаправлена), кожна станція одночасно передає й приймає дані.

# **1.4 Середовище передачі даних**

Коли дані готуються до пересилання по мережі, вони перетворюються в електричний сигнал. Ці сигнали генеруються у вигляді електромагнітних хвиль (аналоговий сигнал) або у вигляді пульсацій напруг (цифровий сигнал). Для пересилання з

одного комп'ютера на інший сигнал повинен бути фізично переданий з одного місця в інше. Фізичний шлях, по якому передається сигнал, і визначається існуючим середовище

передачі. Сигнал надходить у середовище передачі з комп'ютера передавача, передається по середовищу передачі й потім приймається комп'ютером-приймачем. У цей час існують два типи середовища передачі:

- кабельна;

- бездротова.

У бездротових середовищах передачі сигнали можуть передаватися з використанням різного роду випромінювань, наприклад, радіохвилі, мікрохвильове випромінювання, інфрачервоне випромінювання й т.п. Кабельні середовища передачі:

- кручена пара;
- коаксіальний кабель;
- оптичний кабель.

# **1.5 Пристрої приймання/передачі даних**

Пристрої приймання/передачі даних підключаються до середовища передачі, формують сигнал у середовищі при його передачі комп'ютером, що відправляє, і приймають його із середовища передачі на приймальній стороні.

Всі пристрої приймання/передачі характеризуються за типом використовуваного середовища передачі й відрізняються швидкістю передачі даних і виконуваними ними додатковими функціями. Прикладами таких пристроїв можуть служити:

- мережеві карти,
- повторювачі,
- концентратори,
- комутатори,
- радіоприймачі/передавачі,
- приймачі/передавачі інфрачервоного випромінювання й т.п.

**Мережеві карти** (Network Adapters). Мережева карта – це пристрій, що встановлюється у комп'ютер і надає йому можливість взаємодії з мережею. Випускається велика кількість різноманітних мережевих карт. Найбільш часто зустрічаються карти, що мають вигляд друкованої плати, яка встановлюється в рознімачі розширення материнської плати комп'ютера. Багато виробників зараз вбудовують мережеві карти прямо в материнські плати.

**Повторювачі** (Repeaters) використовуються для збільшення відстані, на яку може передаватися сигнал. Реальність фізичних процесів така, що корисний сигнал при передачі в тім або іншім середовищі при проходженні від передавача до приймача поступово загасає. Це загасання сигналу відбувається через перешкоди, що виникають у процесі передачі (опір середовища передачі, інтерференція сигналів від різних джерел і т.п.). Для того щоб гарантувати успішне проходження сигналу при більших відстанях між передавачем і приймачем, необхідне використання повторювачів. Досягши повторювача, сигнал підсилюється до колишнього рівня й відправляється далі по середовищу передачі. У наш час у мережах досить рідко використовуються повторювачі, зроблені у вигляді окремих пристроїв. Як правило, фактично всі мережеві карти, концентратори, комутатори реалізують у собі можливості повторювачів.

**Концентратори** (Нub) і **комутатори** (Switch) надають можливість фізичного з'єднання в єдине середовище передачі всіх кабелів, що використовуються для підключення мережевих карт комп'ютерів. Відмінність між цими двома пристроями полягає в тім, що під час передачі пакета даних концентратори відправляють їх відразу на всі комп'ютери, що значно зменшує пропускну здатність каналу. Комутатор (свич) має убудовану пам'ять, у якій зберігається інформація про те, до якого порту підключений який комп'ютер. Тому під час передачі пакета він відправляється на певний порт.

**Модеми** (Моdems) використовуються для перетворення цифрових сигналів (що використовуються комп'ютером) в аналогові (як правило, звукових частот) і назад – з аналогових у цифрові. Термін "модем" походить від об'єднання двох термінів, що описують процеси перетворення сигналу із цифрового вигляду в аналоговий – "модуляція" і назад – "демодуляція". Перетворення в аналоговий сигнал дозволяє передавати його по аналогових лініях передачі даних, наприклад, телефонних лініях.

**Мікрохвильові прийомопередавачі** частіше називають прийомопередавачами супутникового зв'язку. Такі засоби зв'язку призначені для передачі даних на більші відстані між комп'ютерами, що перебувають у різних географічних регіонах

12

або країнах. Передавач передає спрямований потік мікрохвиль в атмосферу, а приймач приймає його й передає наступний у ланцюжку прийомопередавачів або перетворить отриманий сигнал в інший вид для передачі по іншому середовищу передачі даних. У наш час супутниковий зв'язок через дорожнечу використовується найчастіше для передачі даних на більші відстані.

**Прийомопередавачі інфрачервоного та лазерного випромінювання**. Прийомопередавачі інфрачервоного й лазерного випромінювання за принципами роботи схожі на мікрохвильові системи: вони використовують атмосферу як середовище передачі даних. Але оскільки дані передаються у вигляді світлових сигналів, а не радіохвиль, то для успішної передачі даних необхідно забезпечувати відсутність яких-небудь перешкод на шляху передачі сигналу (передавач і приймач повинні перебувати в зоні прямої видимості один одного). Тому прийомопередавачі інфрачервоного й лазерного випромінювання використовуються для передачі сигналів на короткі дистанції та там, де обмежена можливість використання кабелів.

# **2 ГЛОБАЛЬНА МЕРЕЖА ІНТЕРНЕТ**

Прообраз мережі Інтернет почав створюватися наприкінці 1960-х років за замовленням Міністерства оборони США. Днем народження мережі Інтернет можна вважати 2 січня 1969 р. У цей день агентство перспективних досліджень Міністерства оборони США почало роботу над проектом зв'язку комп'ютерів оборонних організацій. У результаті виконання цього проекту була створена мережа ARPANET. При створенні мережі переслідувалося кілька цілей, однак однією з основних було створення мережі, стійкої до часткових ушкоджень.

У 1986 р. Національним фондом науки США була створена опорна мережа для з'єднання своїх шести суперкомп'ютерних центрів. Мережа Інтернет стала використовуватися не тільки в державних (навчальних і наукових) цілях, але й у комерційних. В 1988 р. Інтернет стає міжнародною мережею (першими приєдналися Канада, Данія, Фінляндія, Франція, Англія,

Норвегія, Швеція). На початку 90-х років до Інтернету підключилася Україна.

**Інтернет** поєднує безліч різних комп'ютерних мереж (локальних, корпоративних, глобальних) і окремих комп'ютерів (хост-комп'ютери, що постійно перебувають у ввімкненому стані), які обмінюються між собою інформацією з каналів суспільних телекомунікацій. Єдиного власника й центра керування мережі Інтернет не існує.

# **2.1 Структура й принципи побудови мережі Інтернет**

Практично всі послуги Інтернет побудовані на принципі клієнт-сервер. Вся інформація в Інтернет зберігається на серверах. Обмін інформацією між серверами мережі здійснюється по високошвидкісних каналах зв'язку або магістралях. До таких магістралей відносяться:

- виділені телефонні аналогові й цифрові лінії,

- оптичні канали зв'язку й радіоканали, у тому числі супутникові лінії зв'язку.

Сервери, об'єднані високошвидкісними магістралями, становлять базову частину Інтернет.

Окремі користувачі підключаються до мережі через комп'ютери місцевих постачальників послуг Інтернету, **Іnternet – провайдерів** (Іnternet Servіce Provіder – ІSP), які мають постійне підключення до Інтернет. Регіональний провайдер підключається до більшого провайдера національного масштабу, що має вузли в різних містах країни.Мережі національних провайдерів поєднуються в мережі транснаціональних провайдерів або провайдерів першого рівня. Об'єднані мережі провайдерів першого рівня становлять глобальну мережу Іnternet.

# **2.2 TCP/ІP-протоколи**

**TCP/ІP** – це два основних мережевих протоколи Іntеrnеt. Часто цю назву використовують і для позначення мереж, що працюють на їхній основі.

**Протокол ІР** (Іntеrnеt Рrotoсol) забезпечує маршрутизацію (доставку за адресою) мережних пакетів.

**Протокол TСР** (Trаnsfеr Сontrol Рrotoсol) забезпечує встановлення надійного з'єднання між двома машинами й власне передачу даних, контролюючи оптимальний розмір пакета (порції) переданих даних і здійснюючи перепосилання у випадку збою. Число одночасно встановлюваних з'єднань між абонентами мережі не обмежується, тобто будь-яка машина може в деякий проміжок часу обмінюватися даними з будь-якою кількістю інших машин по одній фізичній лінії.

# **2.3 Доступ до Інтернету**

**Online**-доступ до мережі – це доступ, при якому обробка запитів користувача відбувається в режимі реального часу.

**Offlіne**-доступ до мережі – це доступ, при якому завдання для мережі готується заздалегідь, а при з'єднанні відбувається лише передача або приймання підготовлених даних. Такий доступ менш вимогливий до якості й швидкості каналів зв'язку.

# **2.4 Послуги Інтернет**

Послуги, які можуть бути надані користувачам в Інтернет:

### **E-maіl - електронна пошта;**

**World Wіde Web (WWW, Web)** – це єдиний інформаційний простір, що складається із сотень мільйонів взаємозалежних електронних документів, які зберігаються на Web-серверах. Окремі документи, що становлять простір Web, називаються Web-сторінками. Групи тематично об'єднаних Web-сторінок називають Web-вузлами (сайт);

**FTP** (Fіle Transfer Protokol) – служба обміну файлами між комп'ютерами;

**Usenet** – служба телеконференцій. Схожа на циркулярне розсилання електронної пошти, у ході якої одне повідомлення відправляється не одному кореспондентові, а великій групі (такі групи називаються телеконференціями або групами новин). Сьогодні у світі налічується близько 50000 тематичних груп новин, які охоплюють більшість тем, що цікавить маси;

**Telnet** – термінальний режим. Дозволяє управляти роботою вилученого комп'ютера;

**Maіl Lіst** – списки розсилання. Це спеціальні тематичні сервери, що збирають інформацію і переправляють її у вигляді повідомлень електронною поштою;

**ІRC** – це чат-конференція. Призначена для прямого спілкування кількох людей у режимі реального часу;

**Служба ІCQ** ("І Seek You" – "я шукаю тебе") поєднує в собі переваги електронної пошти, можливості пересилання файлів і ведення бесід у реальному часі. На кожному сервері є свої програми-сервери, які забезпечують відповідну послугу із запиту програми-клієнта.

Крім того, Інтернет – це потужний засіб ведення електронного бізнесу й дистанційного навчання.

# **2.5 Адресація в Інтернеті**

**DNS** скорочення від Domaіn Name System – система доменних імен, що визначає всю систему адресації в Іnternet. DNS з'явилася в результаті вирішення завдання створення архітектури мережі, здатної зберігати працездатність при значних ушкодженнях. DNS часто називають регіональною системою найменувань. Система доменних адрес будується за ієрархічним принципом. Кожний рівень цієї системи називається **доменом**. У 80-ті роки XX ст. у США були визначені перші домени верхнього рівня:

mіl – зона військових організацій, gov – зона державних організацій, edu – зона освітніх організацій, сom – зона компаній і комерційних підприємств, net – зона мережевих організацій, org – зона інших організацій.

Коли мережа Інтернет переступила національні кордони США, з'явилися національні домени. Зараз прийнято двобуквене кодування держав:

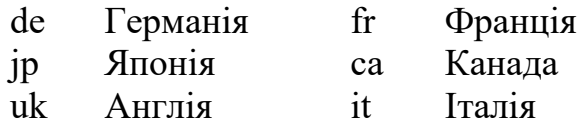

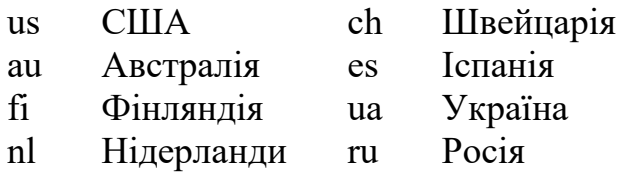

Слідом за доменами верхнього рівня йдуть домени, що визначають або регіони, або організації. Далі йдуть наступні рівні ієрархії, які можуть бути закріплені або за невеликими організаціями, або за підрозділами більших організацій. Домени в іменах відокремлюються один від одного крапками, першим в імені стоїть назва робочої машини – реального комп'ютера з ІP-адресою. ІP адреса являє собою послідовність чотирьох чисел, розділених крапками – своєрідний номер комп'ютера в Іnternet. Кожне число послідовності може бути дво- або тризначним. Наприклад, для комп'ютера onlіne.kharkіv.net ІP адреса виглядає як 194.44.156.18.

Для зберігання й пошуку інформації в Інтернеті використовується універсальна адресація, що зветься **URL**-Unіform Resource Locator. URL-адреса складається із трьох частин:

- використовуваний протокол;

- доменна адреса вузла;
- шлях доступу до файлу.

<ім'я протоколу>://адреса комп'ютера>{/<шлях до документа>}.

Наприклад,

http://www.gov.ua – web-сайт органів державної влади України; http://іnfo.soc.org/guest/zakon/Іnternet/Hіstory/HІТ.html – адреса web-документа "Історія Інтернету";

[http://www.uz.gov.ua](http://www.uz.gov.ua/) – офіційний сайт Південної залізниці.

### **2.6 Пошук інформації**

Сьогодні Інтернет має десятки мільйонів абонентів у більшості країн світу. Мережа Інтернет, що служила колись винятково дослідницьким і навчальним групам, стає все більше популярною в діловому світі. В архівах вільного доступу мережі Інтернет можна знайти інформацію з усіх сфер людської діяльності. Можливості Інтернету увесь час розширюються. Виникають нові служби, нові технології, які значно полегшують пошук інформації, що цікавить користувача.

Як провідник, Інтернет пропонує такі спеціалізовані засоби:

- пошукові системи (search engine);
- індексовані Web-каталоги (directories);

- метапошукові системи;

- спеціалізовані списки посилань за певною тематикою.

Список найбільш популярних пошукових систем та каталогів наведений у таблиці 1.

Таблиця 1 – Список найбільш популярних пошукових систем та каталогів

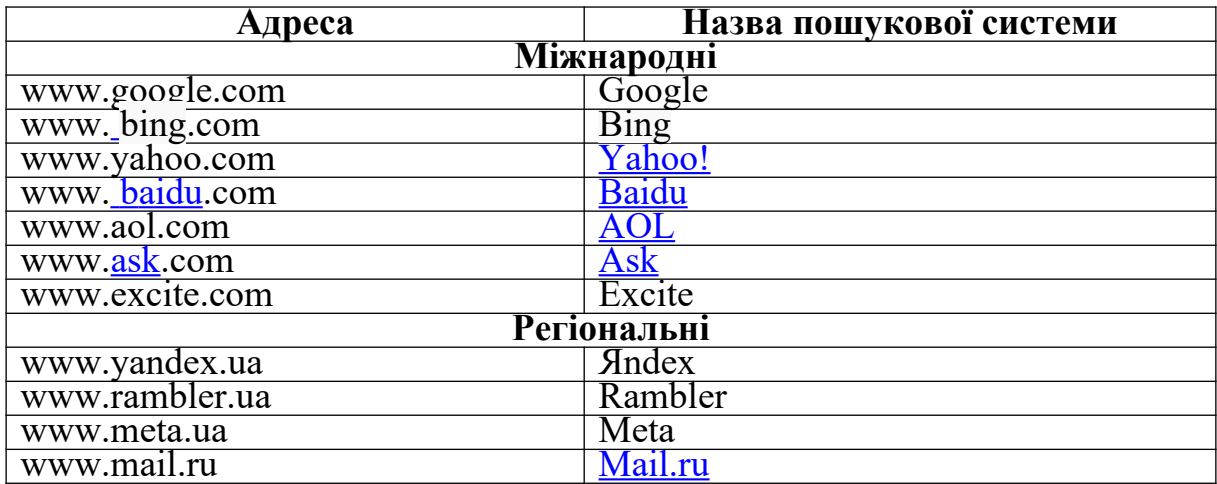

### **2.6.1 Пошукові системи**

Пошукові системи (ПС) на основі Web-технологій спеціалізуються на пошуку й наданні за запитом користувача будь-якої інформації. Пошукові системи (ПС) містять у собі три основні компоненти:

- пошуковий робот – програма, яка регулярно здійснює сканування максимально можливої кількості доступних їй Webсайтів і заносить інформацію про сторінку в індекси системи;

- індекс системи – основна база даних ПС, де зберігаються перетворені особливим чином текстові складові всіх відвіданих роботом html-сторінок і інших файлів;

- система пошуку – програма, яка обробляє запит користувача, знаходить в індексі документи, що відповідають критеріям запиту, і виводить список знайдених документів у певному порядку.

Працює пошукова система в такий спосіб. Уся наявна в Інтернеті інформація індексується й записується у величезну базу даних. На пошуки інформації в Web-сторінках «відправляється» агент пошуку (його також називають павуком, роботом). Пошукова система переглядає свою базу даних і шукає «входи» за заданими критеріями пошуку, після чого надає користувачеві перелік Web-сторінок, визначивши їх як найбільш імовірні місця зберігання інформації.

### **2.6.2 Web-каталоги**

У каталогах Інтернету зберігаються тематично систематизовані колекції посилань на різні мережеві ресурси, у першу чергу, на документи World Wide Web. Посилання в такі каталоги заносяться не автоматично, а їхніми адміністраторами. Люди, що займаються цим, намагаються зробити свої колекції найбільш повними, що включають всі доступні ресурси на кожну тему.

Переваги каталогів полягають у ручному способі їх поповнення, тому кожен сайт у базі даних каталогу строго відповідає тематиці розділу, на відміну від ПС, де робот проводить аналіз вмісту шуканих сайтів за формальними ознаками, що не завжди дає правильний результат. Окрім цього, при пошуку в каталозі Ви можете переміщатися по рубриках, розділах, підрозділах і т.д. для того, щоб отримати посилання, які у максимальному ступені відповідають Вашим інтересам. У той же час, автоматичні роботи ПС більш оперативно відстежують появу нових або зникнення старих сайтів, а також зміну їх поповнення. Тому останнім часом з'явилася тенденція до об'єднання переваг обох класів шукачів у єдині системи, які, об'єднуючи кращі якості обох систем, перетворюються на універсальні портали, призначені як для входу користувачів у мережу, так і для забезпечення більшості їх потреб у різній інформації.

19

### **2.6.3 Метапошукові системи**

На відміну від пошукових, метапошукові системи не містять власної бази даних – вони здійснюють опитування декількох пошукових систем, а потім самостійно систематизують отримані результати й видають користувачеві список посилань, порядок яких обумовлюється рейтингами сайтів у декількох пошукових системах. Такий спосіб пошуку підвищує об'єктивність і надійність отриманого результату.

#### **2.6.4 Тематичні списки розсилання**

Популярними засобами пошуку інформації є також тематичні списки розсилання, розташовані на спеціалізованих сайтах або особистих Web-сторінках. Хороша відправна точка для тематичного пошуку – збірники питань, які часто задають, конференцій UseNet. При цьому варто пам'ятати, що подібні добірки складаються в більшості випадків людьми, тому носять суб'єктивний або кон'юнктурний характер. Багато які із ПС здатні шукати інформацію в тематичних конференціях UseNet або дані певного типу, наприклад, зображення або звукові файли.

### **2.6.5 Пошук інформації**

Задаючи образ пошуку в пошуковій системі, варто пам'ятати, що алгоритми пошуку інформації в мережі, подібно пошуку інформації в базі даних, будуються на логіці. Для швидкого й результативного пошуку застосовується певна низка правил. Усі ПС мають файли довідки, де описані властиві їм правила й принципи здійснення пошуку. Якщо звичайні методи не приносять бажаного результату, спробуйте ввести критерії пошуку обліком синтаксису, застосовуваного в даній ПС. У таблиці 2 наведені звичайні методи пошуку інформації та приклади їх використання.

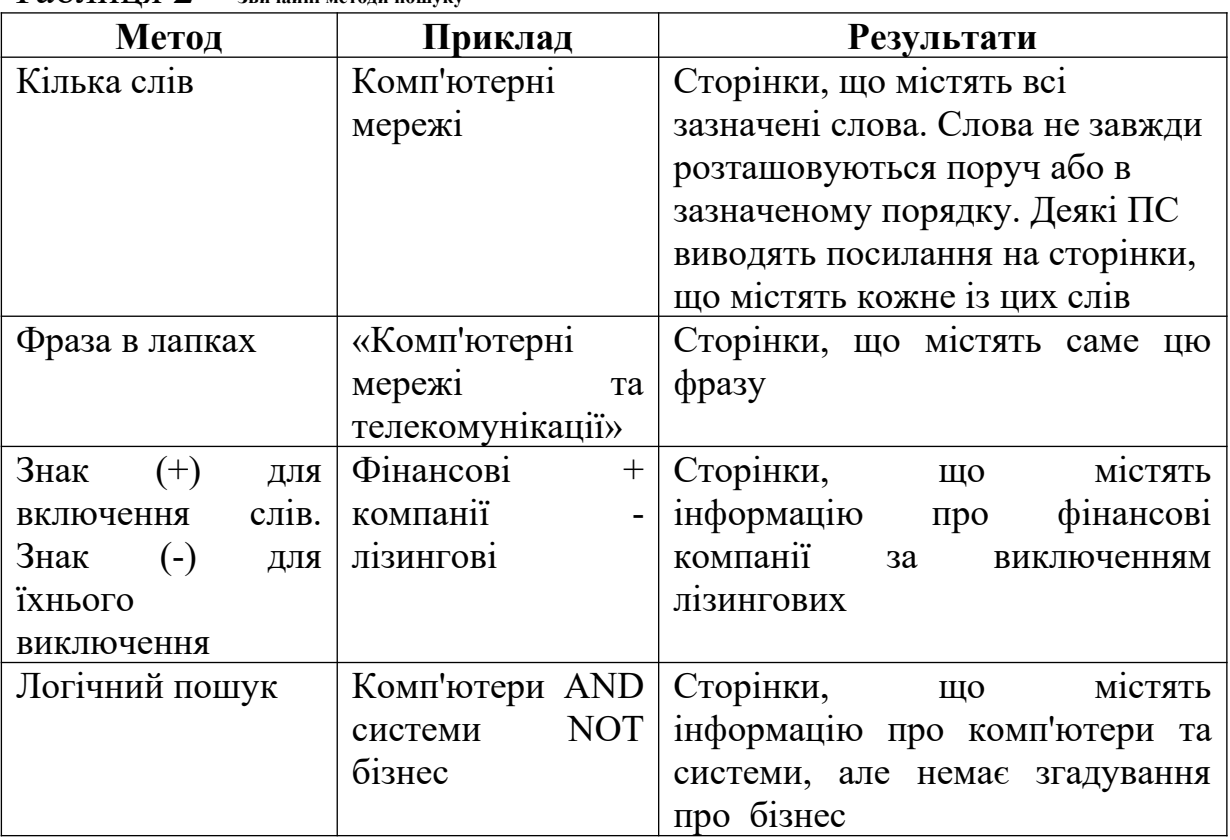

#### Таблиця 2 – **Звичайні методи пошуку**

#### **3 ОСНОВИ HTML**

Мова розмітки гіпертексту HTML (Hyper Text Markup Language) є стандартним засобом надання інформації в середовищі World Wide Web (WWW) у вигляді Web-сторінок. Мова HTML визначає тільки спеціальні мітки, які вставляються в текстовий файл, де згодом орієнтуються браузером і використовуються ним для демонстрації файлу на екрані. Завдяки незалежності від платформи й стандартизованому характеру HTML-документи, написані з його використанням, можна переглядати й модифікувати на комп'ютерах з різним програмним і апаратним забезпеченням.

#### **3.1 Базові поняття HTML**

**Елемент** – це конструкція мови HTML, що містить дані. HTML-документи можуть містити такі елементи, які дозволяють задавати:

- заголовки;

- абзаци;

- гіперпосилання;

- списки;

- таблиці;

- зображення ;

- елементи керування й інші об'єкти.

Елементи Web-сторінки описуються за допомогою спеціальних конструкцій – тегів. **Теги** – це одиниці розмітки. Тег (tag) – дослівно бирка, ярлик. Теги, по-перше, розділяють вихідний неформатованний текст на елементи, а по-друге, створюють нові елементи, яким нічого не відповідало в нерозміченому тексті.

Теги бувають двох видів: **парні** й **непарні**. Парні (у них є **відкриваючий** і є **закриваючий**) охоплюють який-небудь фрагмент тексту, на який і поширюється їхня дія. Непарні роблять вплив від місця своєї появи до кінця документа або визначають разовий ефект у місці своєї появи.

Теги в документі зображуються у вигляді тексту, укладеного в кутові дужки <...>. Відразу за відкриваючою дужкою міститься

ключове слово (ім'я), що визначає тег. Для закриваючих тегів перед ім'ям ставиться /.

Приклади:

*<H1> <H1 ALIGN=LEFT>*

Теги можуть містити додаткові параметри – атрибути. Формати запису непарного тега:

*<ім'я\_тега [атрибут="значення" ...] >* парного тега:

*<ім'я\_ тега [атрибут="значення" ...] >* вміст тега

</ім'я\_ *тега* >

Парні теги разом з розташованими між ними даними іноді називають **контейнерами**.

### **3.2 Перегляд HTML-документів**

HTML-документ – це текстовий документ, створений у будь-якому текстовому редакторі, наприклад, у Блокноті. Для файлів, що містять (наприклад, MyWebPage.html або MyWebPage.htm) HTML-документи, використовуються розширення HTML або HTM. Для перегляду HTML-документів використовуються спеціальні програми – браузери. При відкритті HTML-документа браузер розпізнає теги та враховує їх при відображенні тексту. Існує велика кількість програм, що дозволяють переглядати HTML-документи. Це такі розповсюджені додатки, як Internet Explorer**,** Netscape Navigator, Opera, Mozilla.

### **3.3 Структура HTML-документа**

Документи HTML складаються із двох частин: заголовка *<HEAD>* і "тіла" *<BODY>.* Кожний документ починається із цих тегів.

Між тегами *<HEAD>* і *</HEAD>* обов'язковий парний тег *<TITLE>.* Тут завжди вказується назва, яку Ви хочете присвоїти HTML-документу. При перегляді в браузері ця назва обов'язково з'явиться в рядку заголовка. Для того щоб створити HTML-документ, необхідно виконати:

а) набрати код програми в програмі Блокнот:

*<HTML> <HEAD> <TITLE> Моя перша сторінка </TITLE> </HEAD> <BODY> <P> Зверніть увагу на рядок заголовка. У ньому відображена назва документа. </BODY> </HTML>*

б) зберегти HTML-документ із розширенням HTML (наприклад, Моя перша сторінка.html); в) відкрити HTML-документ у додатку Internet Explorer.

#### **3.4 Структурування тексту**

#### **3.4.1 Абзаци**

У літературі тексти часто поділені на абзаци. Мові HTML також властиве це поняття.

*<P>* - відокремлює абзаци один від одного.

*<BR>* - відокремлює рядок від наступного тексту.

<HR> - горизонтальна лінія.

#### **3.4.2 Заголовки**

Одним зі способів оформлення документа є використання заголовків тексту. Усього їх налічується шість *(<H1>* ... *<H6>).* При переході від тега *<H1>* до тега *<H6>* поступово зменшується висота й товщина шрифту тексту (рисунок 1). Найчастіше використовують заголовки другого й третього рівнів.

*<HTML> <HEAD> <TITLE> Моя перша сторінка </TITLE>*

*</HEAD> <BODY> <H1>заголовок першого рівня<H1>* 

*<H2>заголовок другого рівня<H2> <H3>заголовок третього рівня<H3> <H4>заголовок четвертого рівня<H4> <H5>заголовок п'ятого рівня<H5> <H6>заголовок шостого рівня<H6> </BODY> </HTML>*

Приклад

# **заголовок першого рівня**

**заголовок другого рівня заголовок третього рівня заголовок четвертого рівня** 

**заголовок п'ятого рівня заголовок шостого рівня** 

Рисунок 1

#### **3.5 Форматування тексту**

#### **3.5.1 Вирівнювання**

За допомогою тегів HTML можна управляти горизонтальним і вертикальним вирівнюванням тексту й графіки. Для цих цілей використовується атрибут ALIGN=, якому присвоюються аргументи:

- LEFT вирівнювання по лівому краю;
- RIGHT вирівнювання по правому краю;
- CENTER вирівнювання по центру.

### **3.5.2 Задання розміру й типу шрифту**

Тег *<FONT>* може містити три атрибути:

- SIZE для задання розміру шрифту, якому привласнюється значення від 1 до 7. За допомогою знаків "+" або "-" можна управляти зміною розміру шрифту щодо основного шрифту (базовий шрифт-3);
- FACE для задання типу шрифту (наприклад, Times New Roman і Arial);
- COLOR для задання кольору шрифту. За замовчуванням браузер буде читати текст чорними кольорами.

Кодування кольору наведено в таблиці 3.

Таблиця 3. Кодування кольору

| <b>Black</b> | чорний      | #000000     | Maroon  | темно-бордовий | #800000 |  |  |  |
|--------------|-------------|-------------|---------|----------------|---------|--|--|--|
| Green        | зелений     | #008000     | Olive   | маслиновий     | #808000 |  |  |  |
| <b>Navy</b>  | темно-синій | #000080     | Purple  | фіолетовий     | #800080 |  |  |  |
| Teal         | чирок       | #008080     | Gray    | сірий          | #808080 |  |  |  |
| Silver       | срібло      | #C0C0C0     | Red     | червоний       | #FF0000 |  |  |  |
| Lime         | вапно       | #00FF00     | Yellow  | жовтий         | #FFFF00 |  |  |  |
| Blue         | синій       | #0000FF     | Fuchsia | фуксія         | #FF00FF |  |  |  |
| Aqua         | аква        | $\#00$ FFFF | White   | білий          | #FFFFFF |  |  |  |

*<HTML>* 

*<HEAD>*

*<TITLE> Моя перша сторінка </TITLE>*

*</HEAD>*

*<BODY>* 

*<P><FONT FACE="Times New Roman" SIZE="6 COLOR="#003366"> Шрифт Times New Roman</FONT>* 

```
<P><FONT FACE="Courier New" SIZE="3" 
COLOR="#003366">Шрифт Courier New</FONT> 
<P><FONT FACE="Arial" SIZE="4" 
COLOR="#003366">Шрифт Arial</FONT> 
</BODY> 
</HTML>
```
Вигляд документу у вікні браузера наведено на рисунку 2.

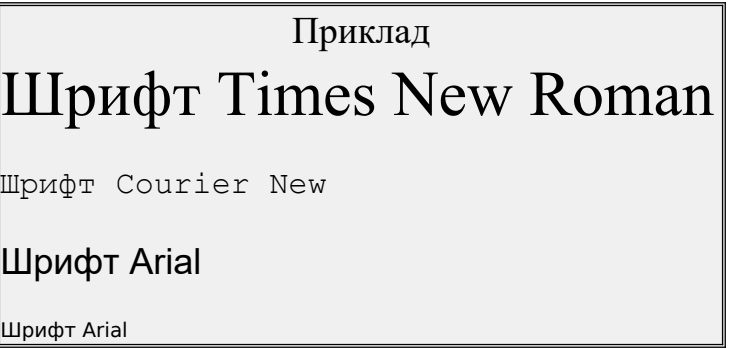

# Рисунок 2

#### **3.5.3 Стилі**

Мова HTML розрізняє фізичні стилі, які можна звести в таблицю 4.

| Стиль                     | Ter                 | Приклад                                                |  |
|---------------------------|---------------------|--------------------------------------------------------|--|
| <b>BOLD</b>               | $\langle B \rangle$ | напівжирний                                            |  |
| <b>ITALIC</b>             | $<$ [>              | курсив                                                 |  |
| <b>UNDERLINE</b>          | $<\!\!U\!\!>$       | підкреслений                                           |  |
| <b>TYPEWRTER</b>          | < T T               | друкарська машинка                                     |  |
| <b>STRIKETHROUGH</b>      | <s></s>             | <b>викреелений</b>                                     |  |
| <b>DECREASE FONT SIZE</b> | $<$ SMALL $>$       | маленький                                              |  |
| <b>INCREASE FONT SIZE</b> | $\leq$ BIG>         | великий                                                |  |
| <b>BLINK</b>              | >BLINK              | мерехтливий<br>(працює тільки в<br>Netscape Navigator) |  |

Таблиця 4 – Фізичні стилі форматування

Мова HTML розрізняє логічні стилі, які можна звести в таблицю 5.

Таблиця 5 – Логічні стилі форматування

| Стиль             | Ter                                          | Приклад           |
|-------------------|----------------------------------------------|-------------------|
| EM                | виділення                                    | EM                |
| <b>STRONG</b>     | ще більш сильне виділення                    | <b>STRONG</b>     |
| <u>DFN</u>        | позначає, що цей термін має визначення       | <b>DFN</b>        |
| <b>VAR</b>        | частина тексту (звичайне слово) є<br>змінною | <u>VAR</u>        |
| <b>CITE</b>       | назва книги або статті, що цитується         | <b>CITE</b>       |
| <b>BLOCKQUOTE</b> | цитування                                    | <b>BLOCKQUOTE</b> |

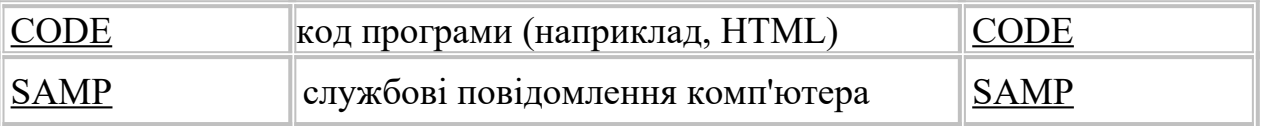

*<HTML>* 

*<HEAD>* 

*<TITLE> Моя перша сторінка </TITLE> </HEAD> <BODY>* 

*<BODY BGCOLOR=AQUA TEXT="#848484" LINK=RED VLINK=PURPLE ALINK=GREEN>*

 *<H1 ALIGN=center> Приклади розміщення <BR>*

 *і форматування тексту</H1>*

 *<P> Так виглядає текст за замовчуванням <P><BLOCKQUOTE> Тиха украинская ночь. <BR> Прозрачно небо. Звезды блещут.<BLOCKQUOTE>* 

*<CITE>О.С.Пушкін</CITE>*

 *<P><EM> Виділений текст <STRONG> Ще більш сильне виділення </STRONG></EM>*

*</BODY>*

*</HTML>*

#### **3.5.4 Кольори фону, тексту, посилань**

Кольори фону, тексту й посилань задаються на самому початку документа – у тегу *<BODY>* такими атрибутами:

BGCOLOR=" " - кольори фону; TEXT=" "- кольори тексту; LINK=" " - кольори посилання; VLINK=" " - кольори працюючого посилання; ALINK=" "- кольори відпрацьованого посилання.

*<HTML> <HEAD> <TITLE> Моя перша сторінка </TITLE> </HEAD> <BODY BGCOLOR="#FFFFFF" TEXT="#003366" LINK="#616161" VLINK="#616161" ALINK="#616161">*  *<P> Ви можете спробувати самі задати кольори для своєї сторінки </BODY> </HTML>*

Якщо Ви бажаєте фон прикрасити не тільки кольорами, а яким-небудь графічним зображенням, то замість атрибута BGCOLOR задайте атрибут BACKGROUND=" ", всередині якого вкажіть gif - або jpg-файл, а точніше його місце розташування.

#### **3.6 Списки**

Списки є важливим засобом структурування тексту. В HTML є такі види списків:

- нумеровані (використання арабських та римських цифр);

- ненумеровані (використання маркерів);

- з визначеннями (спеціальні списки).

### **3.6.1 Нумеровані списки**

Для зображення нумерованих списків застосовують тег *<OL>* (рисунок 4). За допомогою атрибута TYPE для нумерованих списків можна вибрати будь-який список індексацій. Для цього задаються такі аргументи:

- 1 арабськими цифрами ;
- А більшими буквами;
- а малими буквами;
- I римськими цифрами.

Якщо необхідно задати початковий номер нумерації елементів списку, використовують атрибут START= усередині тега *<OL>*.

*<HTML> <HEAD> <TITLE> Моя перша сторінка </TITLE> </HEAD>*  *<BODY>* 

*<OL TYPE=I START=2> <LI> починаємо нумерацію списку з цифри 2 <LI>потім цифра 3 <LI> і так далі... </OL> </BODY> </HTML>*

Вигляд документа у вікні браузера наведено на рисунку 3.

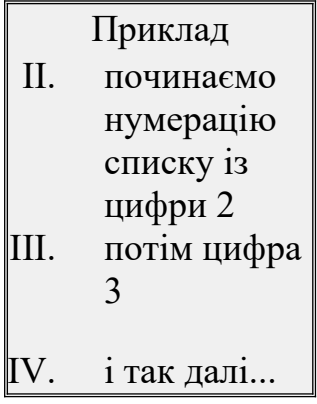

Рисунок 3

#### **3.6.2 Марковані списки**

Для зображення маркованих списків застосовують тег *<UL>.* За допомогою атрибута TYPE усередині тега *<UL>* можна також вибрати тип маркера для неупорядкованих (ненумерованих) списків. Для цього використовують такі аргументи:

- $DISC KpyT$ ;
- $\circ$  CIRCLE коло:
- $\blacksquare$  SQUARE квадрат.

*<HTML> <HEAD> <TITLE> Моя перша сторінка </TITLE> </HEAD>* 

*<BODY>* 

*<P>За допомогою атрибута TYPE= усередині тега "UL" можна*

*також вибрати тип маркера для неупорядкованих списків. Для цього використовують такі аргументи: <UL TYPE= DISC> <LI>DISC – круг </UL> <UL TYPE=CIRCLE> <LI>CIRCLE – коло </UL> <UL TYPE= SQUARE> <LI>SQUARE - квадрат </UL> </BODY> </HTML>*

Вигляд документа у вікні браузера наведено на рисунку 4.

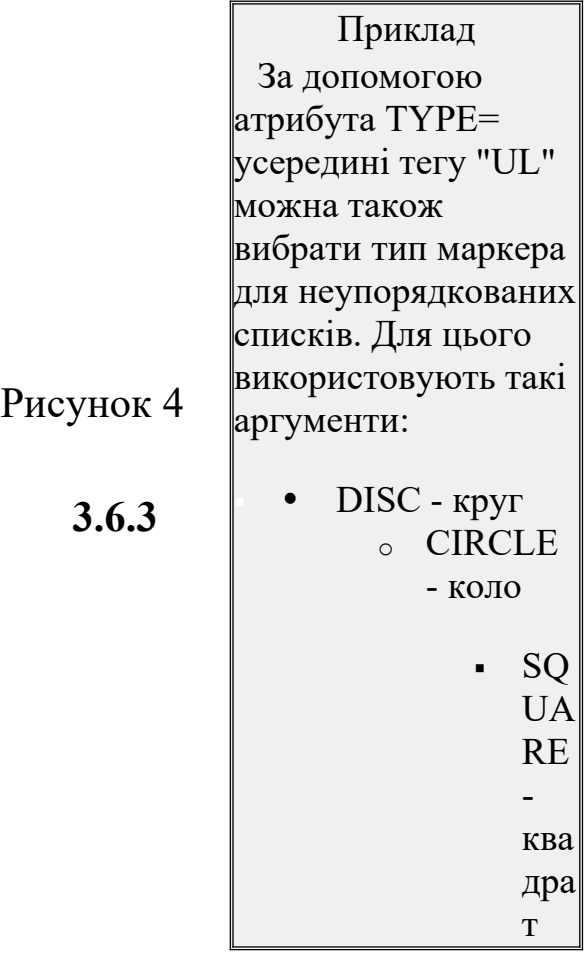

**3.6.3 Списки із** 

**визначеннями**

Для зображення списків із визначеннями застосовують тег *<DL>.*

Перед першою частиною елемента (терміном) ставиться тег <DT>, а перед другою частиною (визначенням) – тег <DD>.

*<HTML> <HEAD>* 

*<TITLE> Моя перша сторінка </TITLE> </HEAD> <BODY> <DL> <DT>Термін1 <DD> При визначенні відбувається більший відступ від краю сторінки, ніж для терміна* 

*<DT> Термін2 <DD> При визначенні відбувається більший відступ від краю сторінки, ніж для терміна </DL>* 

*</BODY> </HTML>*

Вигляд документа у вікні браузера наведено на рисунку 5.

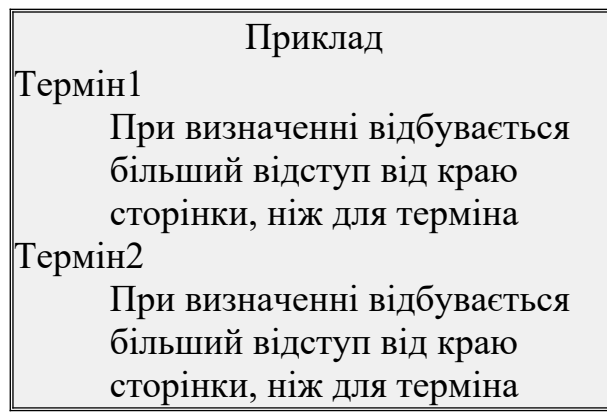

Рисунок 5

#### **3.7 Таблиці**

Таблиця в HTML являє собою прямокутну сітку, що складається зі стовпців і рядків, які є складовими в комірці.

Комірки можуть містити текст, графіку, посилання. Сама таблиця складається із трьох основних частин: назви, заголовків та комірок. Незалежно від того, порожня комірка чи ні, вона має бути заповнена. Для створення порожніх комірок використовують пробіли.

Кілька комірок також можуть бути об'єднані в одну. Для цього використовують такі атрибути:

- COLSPAN= вертикальне об'єднання;
- ROWSPAN= горизонтальне об'єднання.

Для керування шириною й висотою таблиці або комірок використовують такі атрибути:

- WIDTH= висота таблиці (комірки);
- НЕІGНТ= ширина таблиці (комірки).

Довжина й ширина вказується або в пікселях, або у відсотках. Якщо відображення здійснюється у відсотках то цифра береться в лапки.

Мова HTML дозволяє вирівнювати вміст таблиці по вертикалі атрибутом VALIGN, якому задаються такі значення:

- TOP вирівнювання по верху комірки;
- BOTTOM вирівнювання по низу комірки;
- MIDDLE вирівнювання по центру комірки.

По горизонталі – атрибутом ALIGN, якому задаються такі значення:

- LEFT вирівнювання по лівому краю комірки;
- RIGHT вирівнювання по правому краю комірки;
- CENTER вирівнювання по центру комірки.

Зовнішній вигляд таблиці можна "прикрасити" за допомогою таких атрибутів:

• BORDER= - задається товщина таблиці;

 CELLSPACING= - задається товщина ліній сітки між комірками таблиці;

 CELLPADDING= - задається величина порожніх полів між умістом комірки і її меж.

Якщо необхідно виділити таблицю іншими кольорами, то застосовується атрибут BGCOLOR=" " усередині тега *<TABLE>.* Наведемо приклади двох таблиць (рисунки 6, 7).

```
1 <HTML> 
<HEAD> 
<TITLE></TITLE> 
</HEAD> 
<BODY> 
<TABLE BORDER="1" WIDTH=300 HEIGHT=100> 
<TR> 
<TD><CENTER>КОМІРКА № 1</CENTER> </TD> 
<TD><CENTER> КОМІРКА № 2</CENTER> </TD> </TR>
```

```
<TR> 
<TD><CENTER> КОМІРКА № 3</CENTER> </TD> 
<TD><CENTER> КОМІРКА № 4</CENTER> </TD> 
</TR> 
</TABLE> </BODY> 
</HTML>
```
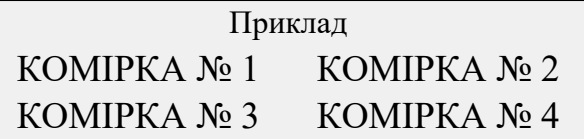

Рисунок 6

*2 <HTML> <HEAD>* 

*<TITLE></TITLE> </HEAD> <BODY>* 

```
<TABLE BORDER ="1" BORDERCOLOR="#39644D" 
CELLSPACING="5" CELLPADDING="10"> 
<TR> 
<TD ROWSPAN=2 BGCOLOR="#FFE3D7"><CENTER>Атрибут
ROWSPAN поєднує 2 рядки </CENTER> </TD> 
<TD COLSPAN=2 BGCOLOR="#E5E5E5"><CENTER>Атрибут 
COLSPAN поєднує 2 стовпці </CENTER> </TD> 
<TD BGCOLOR="#9999CC"> </TD> 
</TR> 
<TR> 
<TD BGCOLOR="#99CC99"><CENTER> КОМІРКА 
№1</CENTER> </TD> 
<TD BGCOLOR="#FFFF00"><CENTER> КОМІРКА 
№2</CENTER> </TD> 
<TD BGCOLOR="#FF3366"><CENTER> КОМІРКА 
№3</CENTER> </TD> 
</TR> </TABLE> 
</BODY> 
</HTML>
```
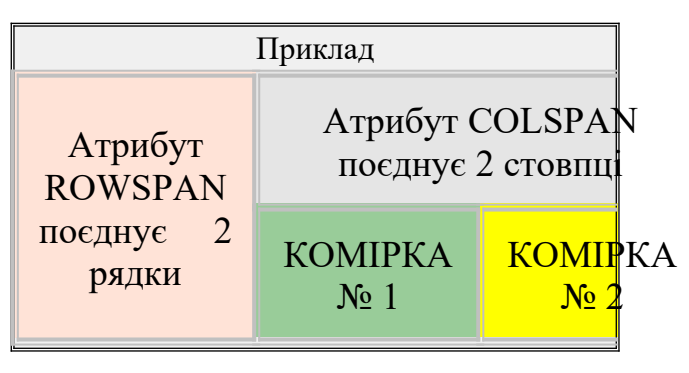

Рисунок 7

### **3.8 Використання графіки**

Для задання графіки використовується тег *<IMG SRC="">,* усередині якого вказується висота (HEIGHT=) і ширина (WIDTH=) зображення в пікселях або відсотках. Чим менше зображення, тим швидше завантажиться сайт. Усередині атрибута SRC указується ім'я й шлях графічного файлу.

 Файл, що містить зображення, може перебувати в іншому каталозі або навіть на іншому сервері. У цьому випадку варто вказати його повне ім'я.

*<IMG SRC="/Мои рисунки/ picture.gif">.* 

 Для зручності скопіюйте зображення в ту ж директорію, що й HTML-код, тоді плутанини буде менше.

Найчастіше HTML-документи довго завантажуються, а графіка, що міститься в них, ще довше, тому застосовується атрибут <ALT=" ">, що описує зображення в процесі закачування.

Браузери відображають звичайні зображення без рамок, а графічні посилання – в рамках. Однак і в тому, і в іншому випадку можна управляти товщиною рамки за допомогою атрибута BORDER.

*<HTML> <HEAD> <TITLE> Поздоровлення </TITLE> </HEAD> <BODY> <P><DIV ALIGN=CENTER> Листівка </DIV> <P><DIV ALIGN=CENTER><IMG SRC="picture.gif" WIDTH="120" HEIGHT="171" BORDER="1" ALT=" Зі святом!">*

*</DIV> </BODY> </HTML>*

Обтікання графіки текстом задається атрибутом ALIGN, якому задаються такі значення:

- LEFT обтікання по лівому краю;
- RIGHT обтікання по правому краю;

CENTER - обтікання по центру.

Для скасування обтікання й переходу на новий рядок служить тег <BR CLEAR=" ">, як аргумент застосовують таке:

LEFT - починають новий рядок там, де вільне ліве поле;

 RIGHT - починають новий рядок там, де вільне праве поле;

ALL - починають новий рядок там, де вільні обидва поля.

```
<HTML>
 <HEAD> 
<TITLE> Моя перша сторінка </TITLE> </HEAD> 
<BODY> 
<P><IMG SRC="img/mini.gif" WIDTH="60" HEIGHT="60" 
ALIGN=LEFT> 
<P> Цей текст обтікає зображення й переривається тут..... 
<BR CLEAR=LEFT> а тут триває 
</BODY> 
</HTML>
```
#### **3.9 Посилання**

Як посилання може служити фрагмент із тексту або графічне зображення. Посилання дозволяють перейти від одного документа HTML до іншого.

Звичайно текстові посилання виділяються іншими кольорами. Тегом посилання служить тег *<A HREF=" ">,* у якому вказується шлях документа, до якого варто перейти.

*<HTML> <HEAD>* 

*<TITLE> Моя перша сторінка </TITLE> </HEAD> <BODY> <P><A HREF="Головна сторінка .html">клацни тут</A>* 

#### *</BODY> </HTML>*

Вигляд документу у вікні браузера наведено на рисунку 8.

Приклад

клацни тут

# Рисунок 8

У даному прикладі був розглянутий випадок використання посилання в межах одного сайта. Якщо вам необхідно зробити посилання на інший сайт, то в цьому випадку в атрибуті HREF=" " укажіть повну адресу того документа, на який ви посилаєтеся.

Наприклад:

```
 <A HREF=" http :// www. metaukraine. com"> META.UA </A>
```
Щоб зробити графічне посилання, варто набрати той самий код, що й для текстового посилання, за винятком того, що замість тексту вказується графічне зображення.

```
<HTML> 
<HEAD> 
<TITLE> Моя перша сторінка </TITLE> 
</HEAD> 
<BODY> 
<P><A HREF="Головна.html"><IMG SRC="Моє фото.gif" 
WIDTH="88" HEIGHT="31"></A> 
</BODY> 
</HTML>
```
Текстові й графічні посилання можуть указувати й на інші розділи в межах одного документа. Такі посилання вимагають наявності двох частин: якоря й самого посилання. Якір визначає

місце, до якого відбувається перехід за посиланням. Посилання використає ім'я якоря замість імені файлу.

Якір: *<A NAME="# "> </A> <A HREF="# "> </A> <HTML> <HEAD> <TITLE> Моя перша сторінка </TITLE> </HEAD> <BODY> <A NAME="# М"> Моя робота </A> <P><A HREF="#М"> на початок документа </A> </BODY> </HTML>*

Вигляд документа у вікні браузера наведено на рисунку 9.

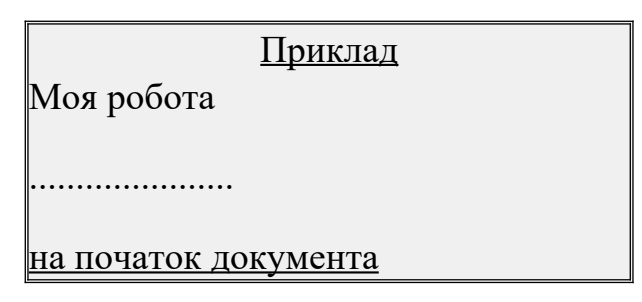

#### Рисунок 9

# **3.10 Розробка Web-сторінки**

Нижче наведений текст тіла документа та його відображення у вікні браузера (рисунок 10). *<HTML> <HEAD> <TITLE>КАФЕДРА ОТ ТА СУ</TITLE> </HEAD> <BODY BGCOLOR="#E5E5E5" TEXT="#003366" LINK="#0000FF" VLINK="#0000FF" ALINK="#0000FF">* 

```
<TABLE BORDER ="1" BORDERCOLOR="#39644D" 
CELLSPACING="5" CELLPADDING="10" 
<TR> 
<TD BGCOLOR="#E5E5E5"><CENTER><IMG 
SRC="POEZD.JPG" WIDTH=200 HEIGHT=150></CENTER> 
</TD> 
<TD BGCOLOR="#E5E5E5"><CENTER><IMG 
SRC="MV0921_1.JPG" WIDTH=200 HEIGHT=150></CENTER> 
</TD> 
<TD BGCOLOR="#E5E5E5"><CENTER><IMG SRC="RK-
COMP.JPG" WIDTH=200 HEIGHT=150></CENTER> 
</TD></TR> 
<TR> 
<TD BGCOLOR="#99CC99"><CENTER><A 
HREF="ІСТОРІЯ.HTML">ІСТОРІЯ</A></CENTER></TD> 
<TD COLSPAN=2 ROWSPAN=5 BGCOLOR="#E5E5E5" 
WIDTH=1000><RIGHT>
<H2 ALIGN="CENTER">
<A NAME="#METKA">Обчислювальна техніка та системи 
управління (ОТ та СУ)</A></H2>
```
*<P>*

*Кафедра була створена в 1965 році при факультеті "Автоматика, телемеханіка та зв'язок". Спочатку називалася кафедрою "Рахувально-обчислювальні машини та пристрої". В 1967 році кафедру було перейменовано на "Електроніка та обчислювальна техніка", а в 1975 році на "Обчислювальна техніка та системи управління" (ОТ та СУ). <P>*

*При кафедрі діє 7 класів персональних ЕОМ загальною площею більше 300 м<sup>2</sup> , у яких знаходяться 72 персональні комп'ютери. Вони забезпечують проведення лабораторних занять зі студентами, а також самостійну роботу студентів усіх факультетів академії.*

*<P>*

*Основними напрямками роботи кафедри ОТ та СУ в останні роки було розроблення систем автоматичного керування, моделювання систем, обчислювальної техніки та нетрадиційних нейроподібних обчислювальних та управляючих систем.*

*Серед наукових розробок треба відмітити роботи, що пов'язані з розробкою теоретичних основ побудови нейроавтоматних сіткових структур, проведених під керівництвом і за участю*

*професора, д.т.н. Філіппенка І.Г., який є автором цього нового наукового напрямку.*

*<P>*

```
<A HREF="#METKA">на початок документа</A>
</CENTER> </TD></TR> 
<TR>
```
*<TD BGCOLOR="#FFFF00"><CENTER>*

```
<A HREF="НАУКА.HTML">НАУКА</A> </CENTER> </TD></
TR>
```
*<TR>* 

*<TD BGCOLOR="#FF3366"><CENTER>*

```
<A HREF="ДИСЦИПЛІНИ.HTML">ДИСЦИПЛІНИ</A>
```

```
</CENTER> </TD></TR>
```
*<TR>* 

```
<TD BGCOLOR=="#FFE3D7"><CENTER>
<A HREF="ВИДАННЯ.HTML">ВИДАННЯ</A>
</CENTER></TD> </TR> 
<TR> 
<TD BGCOLOR="#9999CC"><CENTER>
<A HREF="ПАТЕНТИ.HTML">ПАТЕНТИ</A>
</CENTER></TD> </TR> 
</TABLE> 
</BODY>
```
*</HTML>*

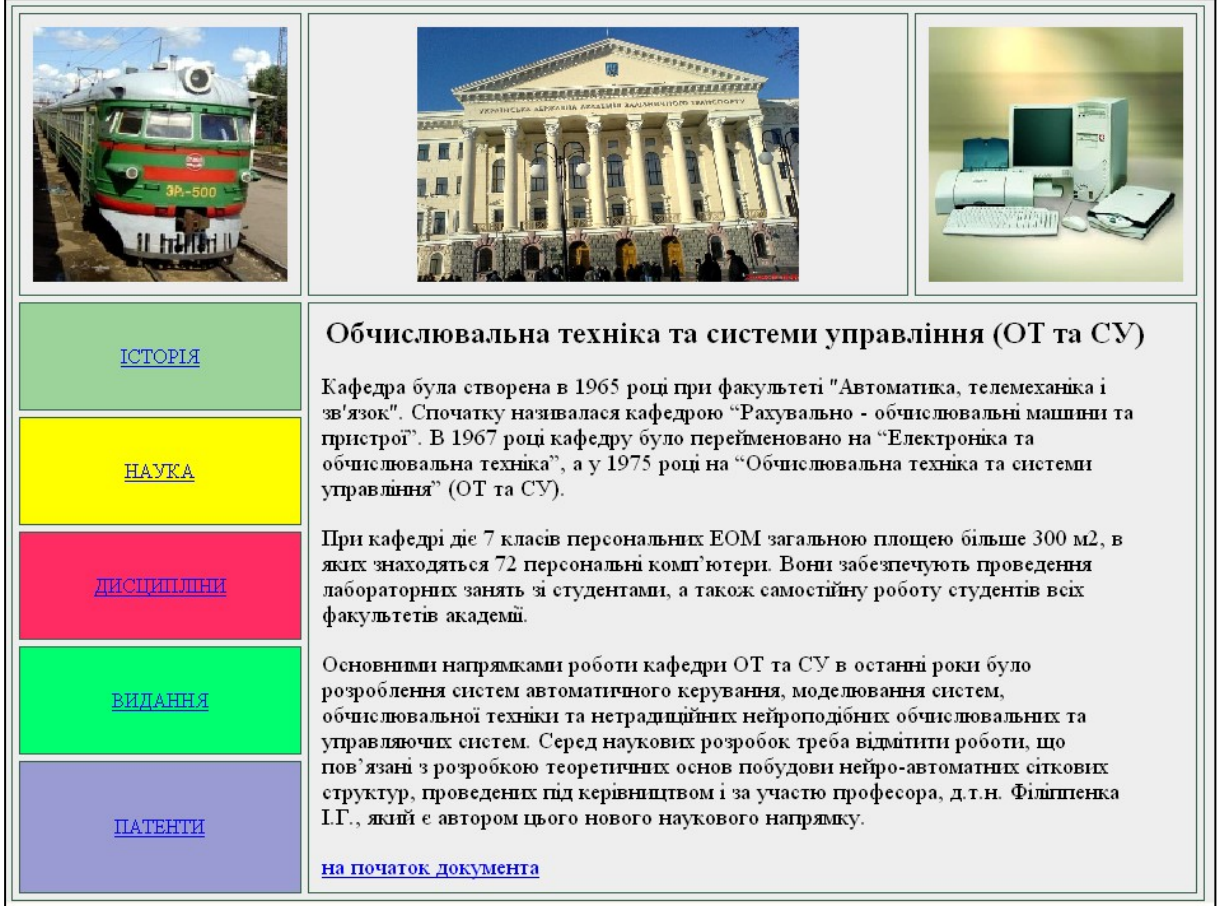

Рисунок 10

#### **СПИСОК ЛІТЕРАТУРИ**

1 Пасько В.П. Эффективная работа в Интернете. – С.Пб.: Питер; Киев: Издательская группа BHV, 2005. – 544 с.

2 Попов В.Б. Основы информационных и телекоммуникационных технологий.Сетевые информационные технологии: Учеб. пособие. – М.: Финансы и статистика, 2005. – 224 с.

3 Конюховский П.В., Колесов Д.Н. Экономическая информатика. – С.Пб.: Питер, 2001. – 560 с.

4 Чиртик А.А. Популярный самоучитель. – СПб.: Питер, 2006. – 224 с. – (Серия «Популярный самоучитель»).

5 Робота користувача в комп'ютерних мережах: Методичні вказівки до лабораторних робіт з дисципліни "Обчислювальна техніка та системи управління" / В.М. Конопацька, А.М. Солонінченко. – Харків: УкрДАЗТ, 2002.